#### **МИНИСТЕРСТВО СЕЛЬСКОГО ХОЗЯЙСТВА РОССИЙСКОЙ ФЕДЕРАЦИИ**

#### **Федеральное государственное бюджетное образовательное учреждение высшего образования «Горский государственный аграрный университет»**

#### **Факультет механизации сельского хозяйства**

**Кафедра графики и механики**

УТВЕРЖДАЮ: KaJanoel Проректор по УВР  $\kappa$   $26$  »

#### **Рабочая программа дисциплины НАЧЕРТАТЕЛЬНАЯ ГЕОМЕТРИЯ**

Направление подготовки 35.03.06 АГРОИНЖЕНЕРИЯ

Направленность подготовки Электорооборудование и электротехнологии

> Уровень высшего образования Бакалавриат

> > **Форма обучения**очная, заочная

**Владикавказ 2020**

Рабочая учебная программа дисциплины «Начертательная геометрия» разработана в соответствии с Федеральным государственным образовательным стандартом высшего образования - бакалавриат по направлению подготовки 35.03.06 «Агроинженерия», утвержденным приказом Министерства образования и науки Российской Федерации от 23.08. 2017 г. №813 (зарегистрировано Министерством юстиции Российской Федерации 14.09.2017 г. № 48186).

Автор - к.т.н., доцент Сужаев Л.П.

#### Утверждена:

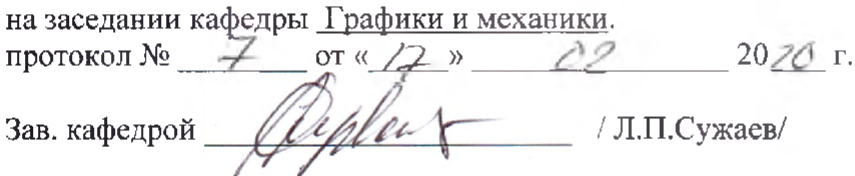

Программа согласована: На методическим совете\_Энергетического факультета протокол № 6 от 25. О 2020 г.

Председатель методического совета *Quuoy 1 Unioe la 2101* 

ł

Декан Энергетического факультета //ЗасеевС.Г./

Mul

 $26.02.2020$  r.

Директор библиотеки

/К.Л.Погосова/

Рабочая программа дисциплины утверждена в составе основной профессиональной образовательной программы решением Ученого совета Протокол № 6 от 26.02.2020 г.

#### **ОГЛАВЛЕНИЕ**

1. Организационно-методический раздел

1.1 Цель и задачи дисциплины (модуля)

1.2. Перечень планируемых результатов обучения по дисциплине (модулю), соотнесенных с индикаторами достижения компетенций

1.3. Место дисциплины в структуре образовательной программы

2. Распределение трудоемкости дисциплины по видам работ и семестрам (модуля)

3. Содержание дисциплины, структурированное по темам

4. Содержание дисциплины (модуля) по разделам

5. Образовательные технологии

6. Оценочные средства (материалы) для текущего контроля успеваемости, промежуточной аттестации обучающихся по дисциплине (модулю)

7. Учебно-методическое и информационное обеспечение дисциплины

8. Перечень информационных технологий, используемых при осуществлении образовательного процесса по дисциплине (модулю)

9. Обеспечение образовательного процесса для лиц с ограниченными возможностями здоровья и инвалидов

10 Методические указания для обучающихся по освоению дисциплины (модуля).

11. Описание материально-технической базы, необходимой для осуществления образовательного процесса по дисциплине (модулю)

Приложения

Приложение 1. Аннотация дисциплины

Приложение 2. Лист изменений

Приложение 2. Фонды оценочных средств

#### 1. Организационно - методический раздел

#### 1.1. Цели и задачи дисциплины

Цель изучения дисциплины - развитие пространственного конструктивногеометрического мышления и способностей к анализу и синтезу пространственных форм, практически реализуемых в виде чертежей конкретных пространственных объектов. Знания, навыки и уменбия приобретенные в процессе изучения начертательной геометрии, необходимы студентам при изучении черчения, деталей машин, специальных дисциплин, выполнении курсовых и дипломных проектов, а также в последующей инженерной деятельности.

Задачи изучения дисциплины - ознакомление студента с различными методами проецирования предмета на плоскость для получения какого-либо изображения; развитие пространственного представления об объемных формах технических объектов и их составляющих частей по изображению этих объектов на плоскостях; формирование и закрепление в сознании обучаемого системы правил для решения графическими методами технических задач проектирования; выработка у студента предварительных навыков составления чертежей технических объектов и умения чтения чертежей.

В результате освоения дисциплины обучающийся должен:

Знать: методы проецирования; способы изображения пространственных форм на плоскости, методы решения позиционных и метрических задач;

Уметь: выполнять построения прямоугольных и аксонометрических проекций пространственных геометрических форм; решать геометрические задачи на взаимную принадлежность и взаимное пересечение геометрических фигур, уметь выполнять сечения и развертки поверхностей вращения и многогранников;

Владеть: навыками анализа форм геометрических объектов и решения задач по графическим моделям пространства.

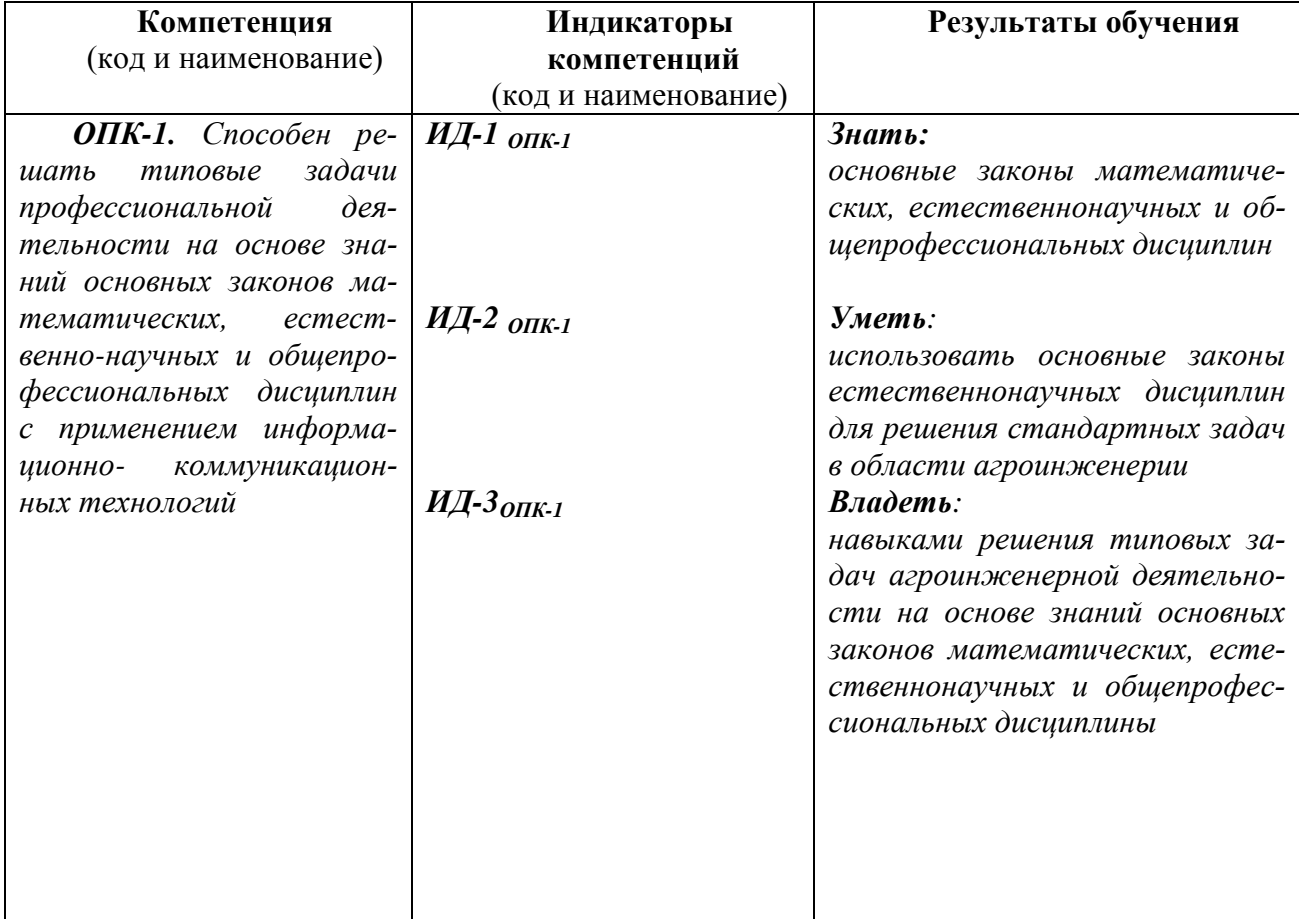

#### 1.2. Перечень планируемых результатов обучения по дисциплине, соотнесенных с индикаторами достижения компетенций

### **1.3. Место дисциплины в структуре ОПОП ВО**

Учебная дисциплина «Начертательная геометрия» относится к обязательной части Б1.0.12.

Для освоения дисциплины «Начертательная геометрия» необходимы знания, умения и навыки, формируемые в результате изучения школьных курсов: «Геометрия», «Черчение».

Знания, умения и навыки, формируемые данной дисциплиной необходимы при изучении последующих учебных дисциплин:

- Инженерная графика;
- Инженерная и компьютерная графика;
- Компьютерная графика;
- Компьютерное проектирование;
- Теория механизмов и машин;
- Детали машин и основы конструирования;
- Теоретическая механика;

- Тракторы и сельскохозяйственные машины, и другие специальные технические дисциплины.

#### **2. Объем дисциплины и виды учебной работы**

#### **2.1. Распределение трудоемкости дисциплины по видам работ и семестрам (модуля)** Общая трудоемкость дисциплины (модуля) составляет 4 зачетные единицы (144 часа) Таблица 4 – Распределение объема дисциплины по видам работ

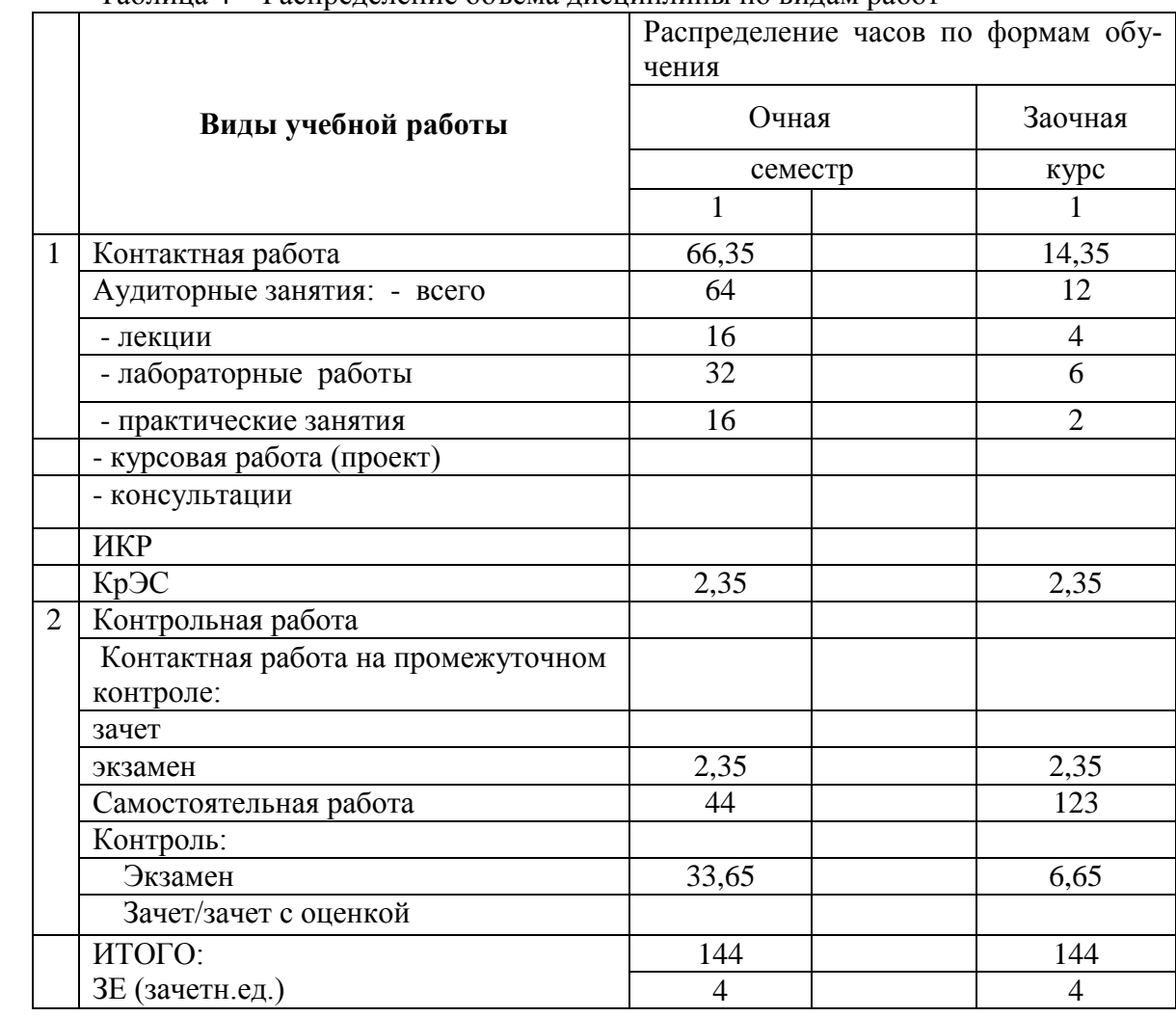

# 3. Структура дисциплины

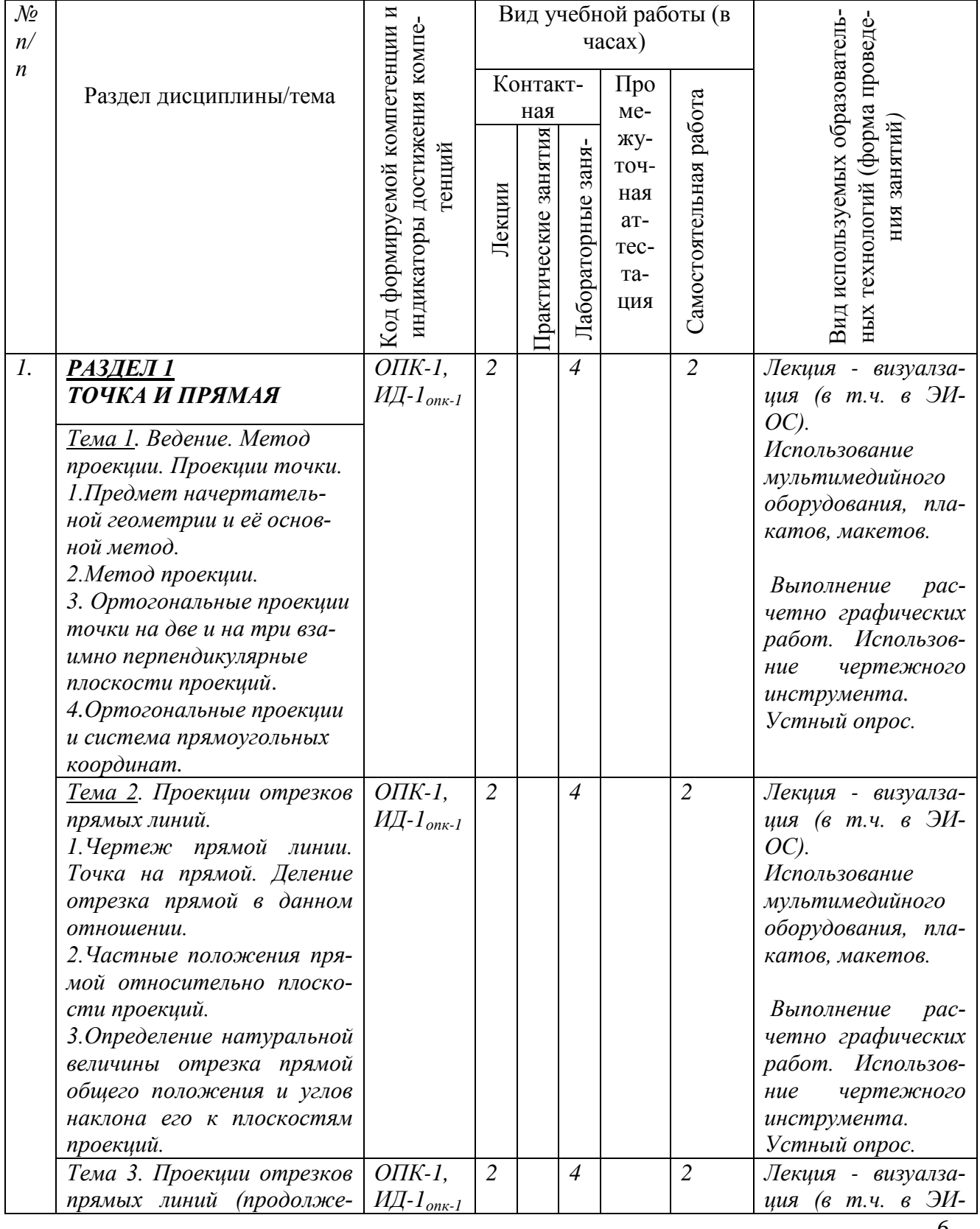

# 3.1. Содержание дисциплины, структурированное по темам для студентов очной<br>формы обучения

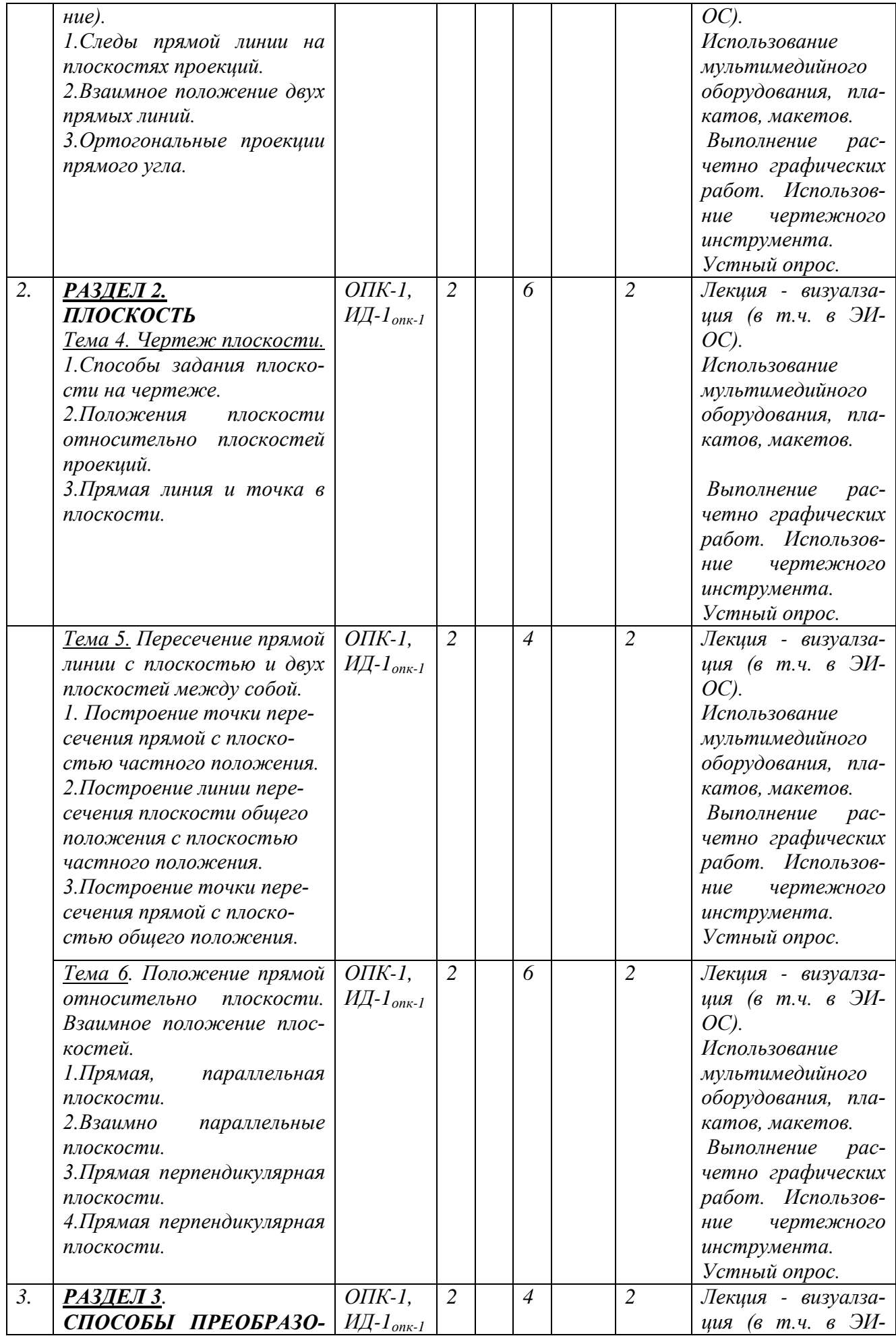

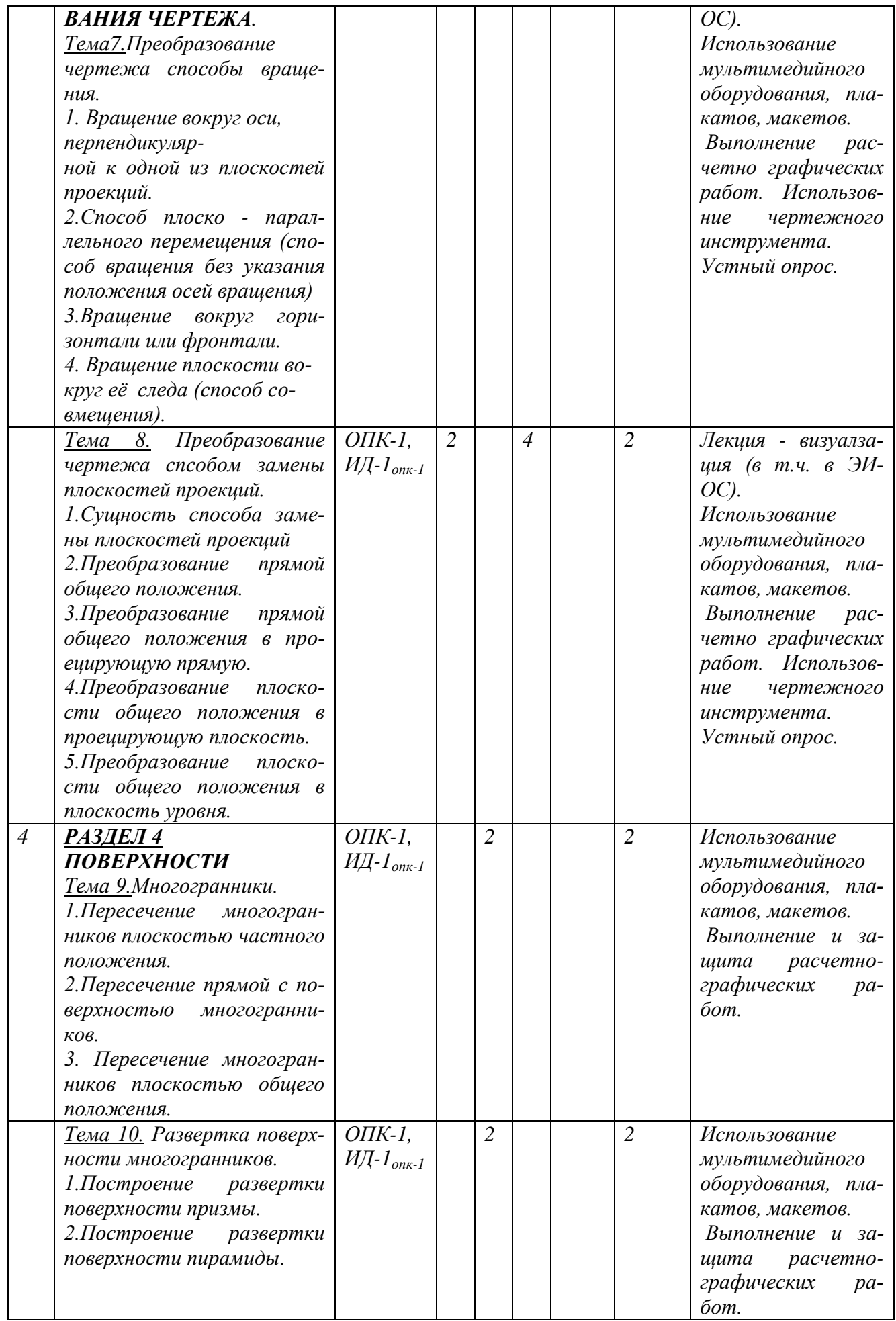

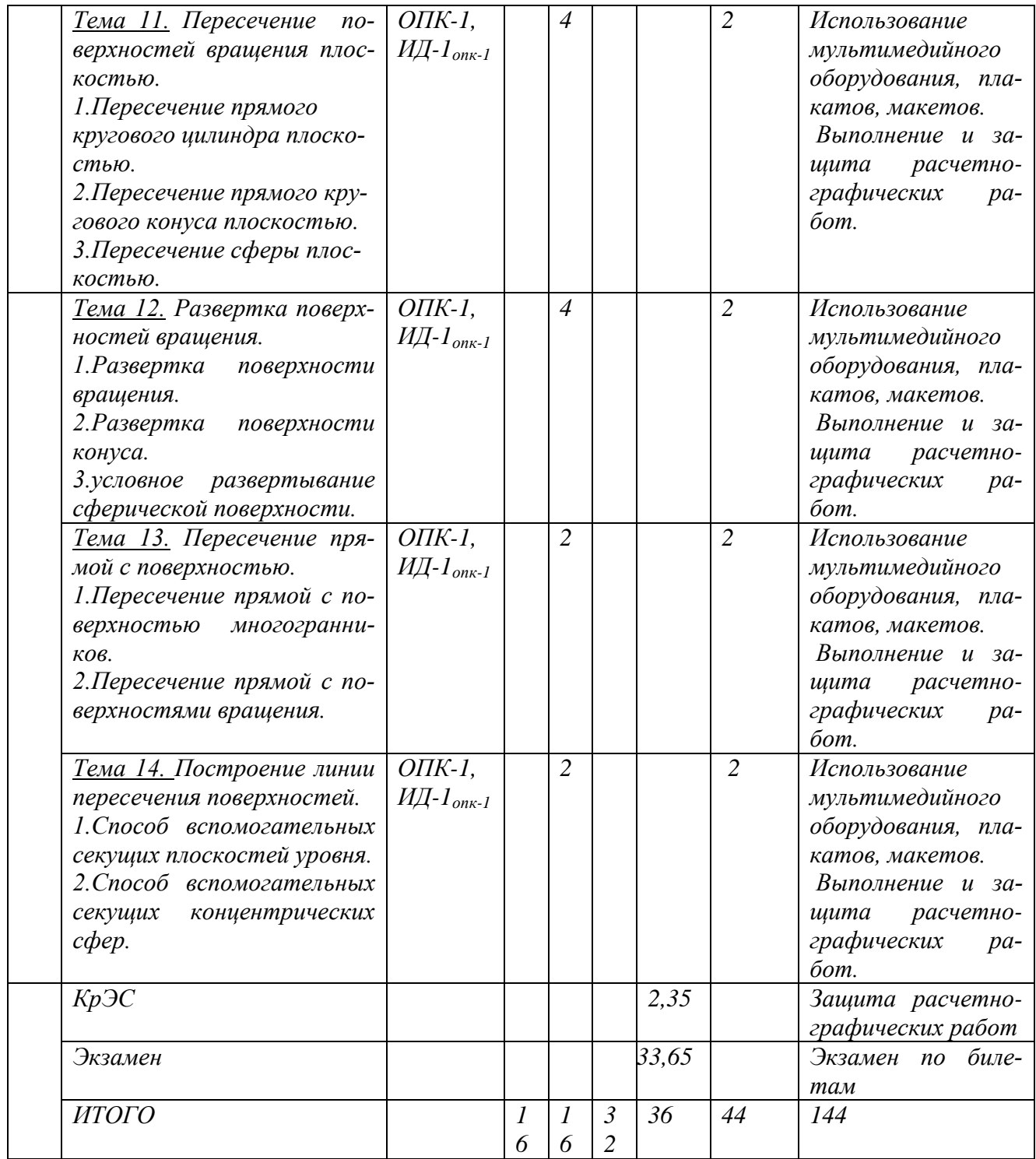

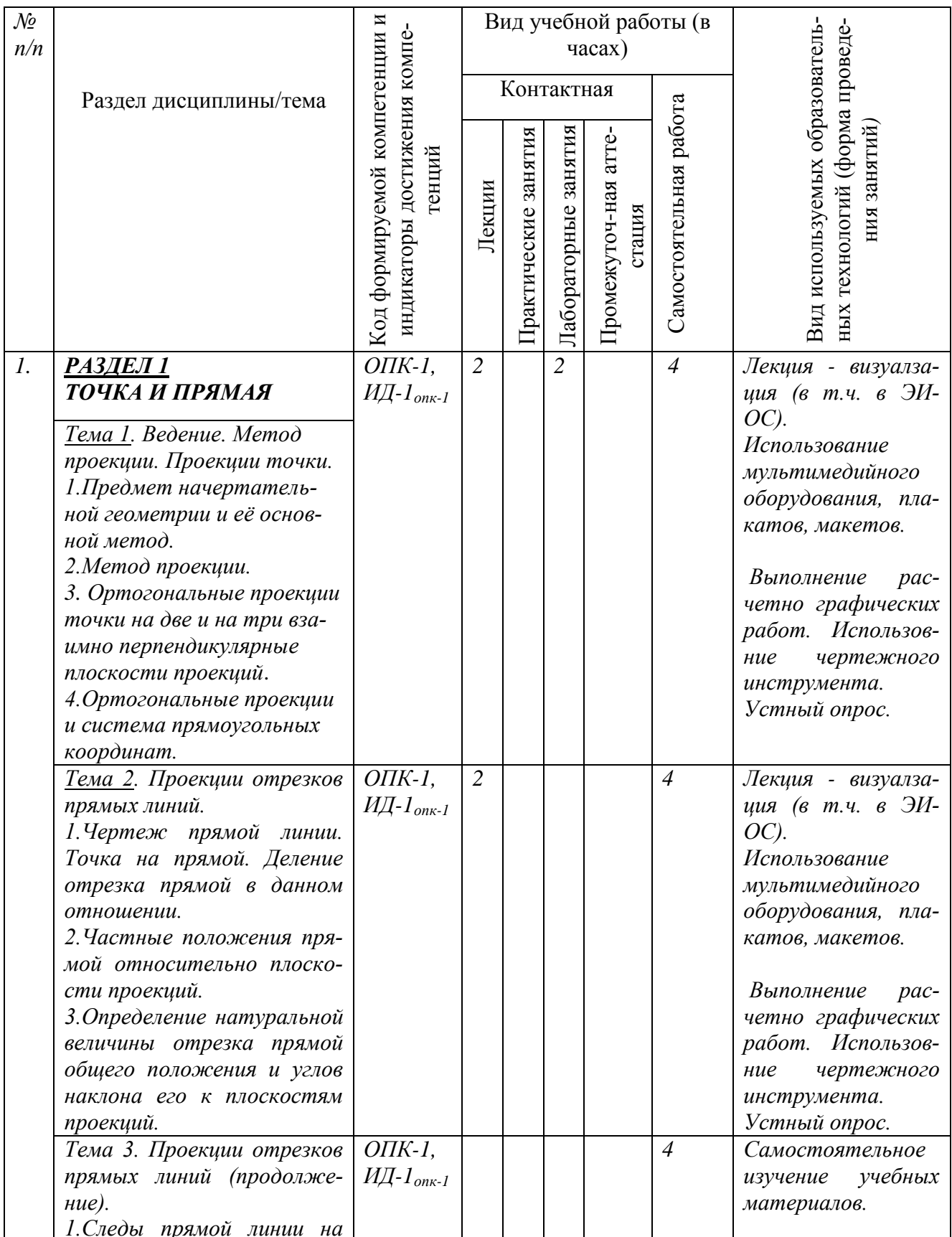

## 3.2. Содержание дисциплины, структурированное по темам для студентов заочной формы обучения

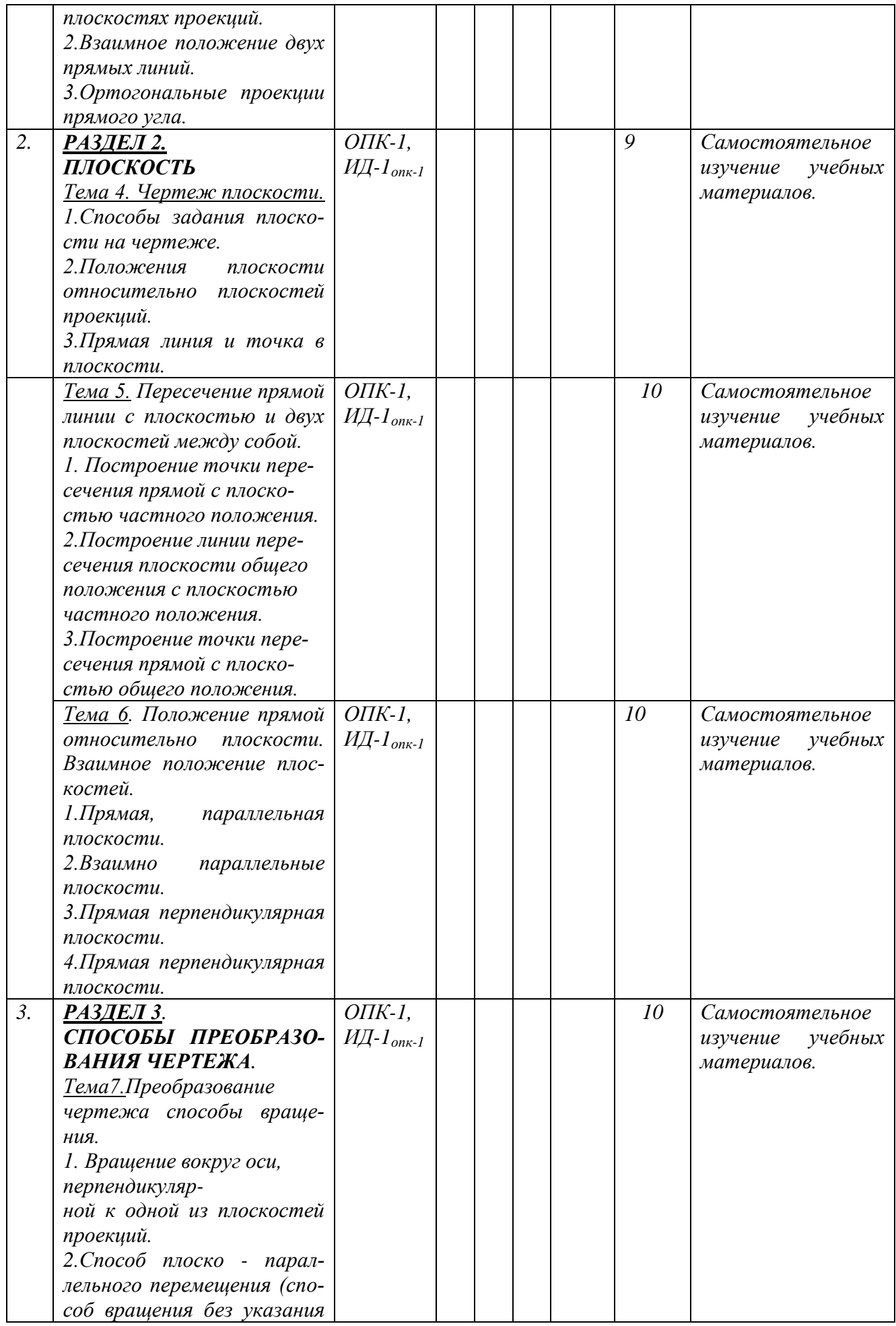

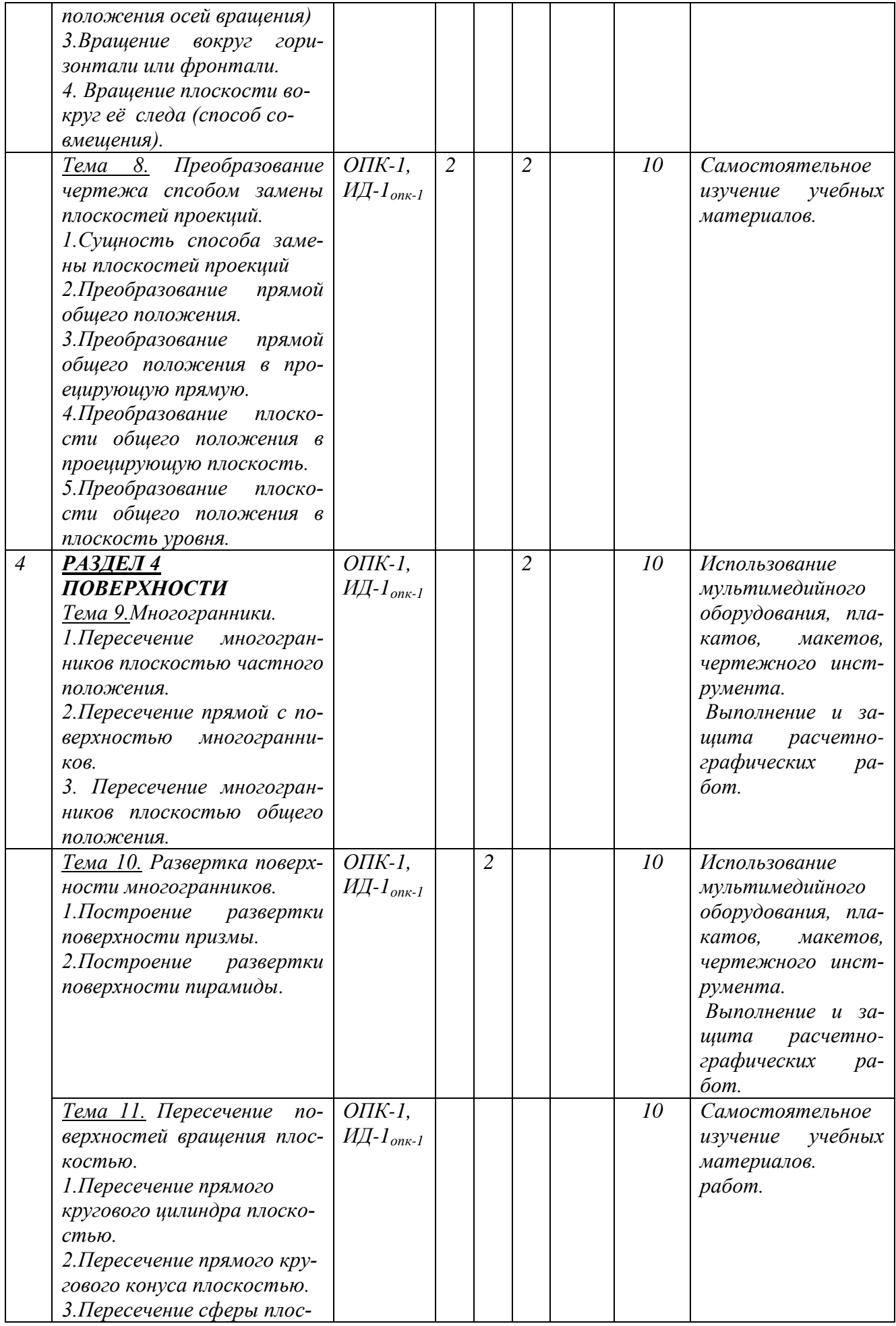

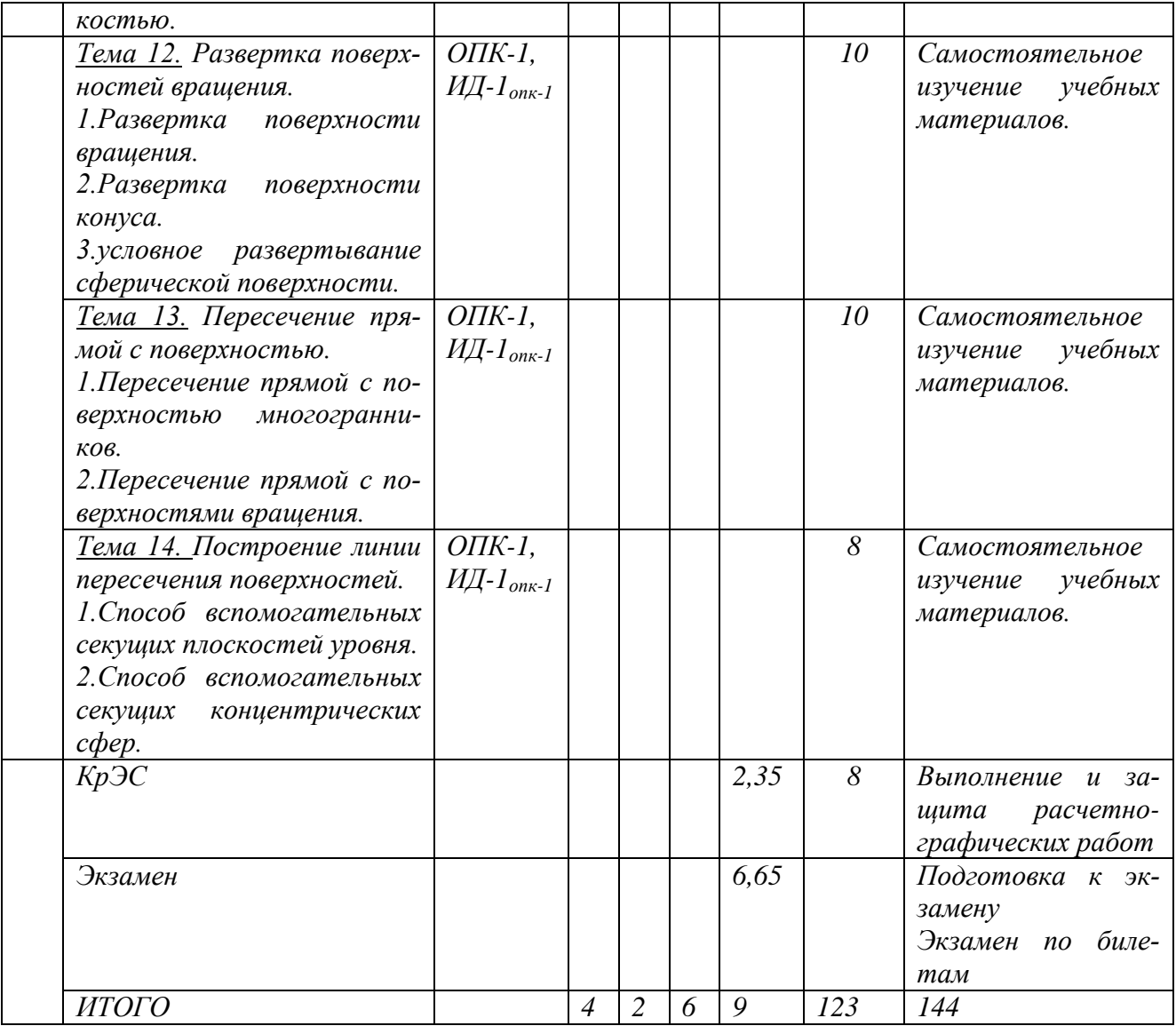

# *3.3. Задания для самостоятельной работы.*

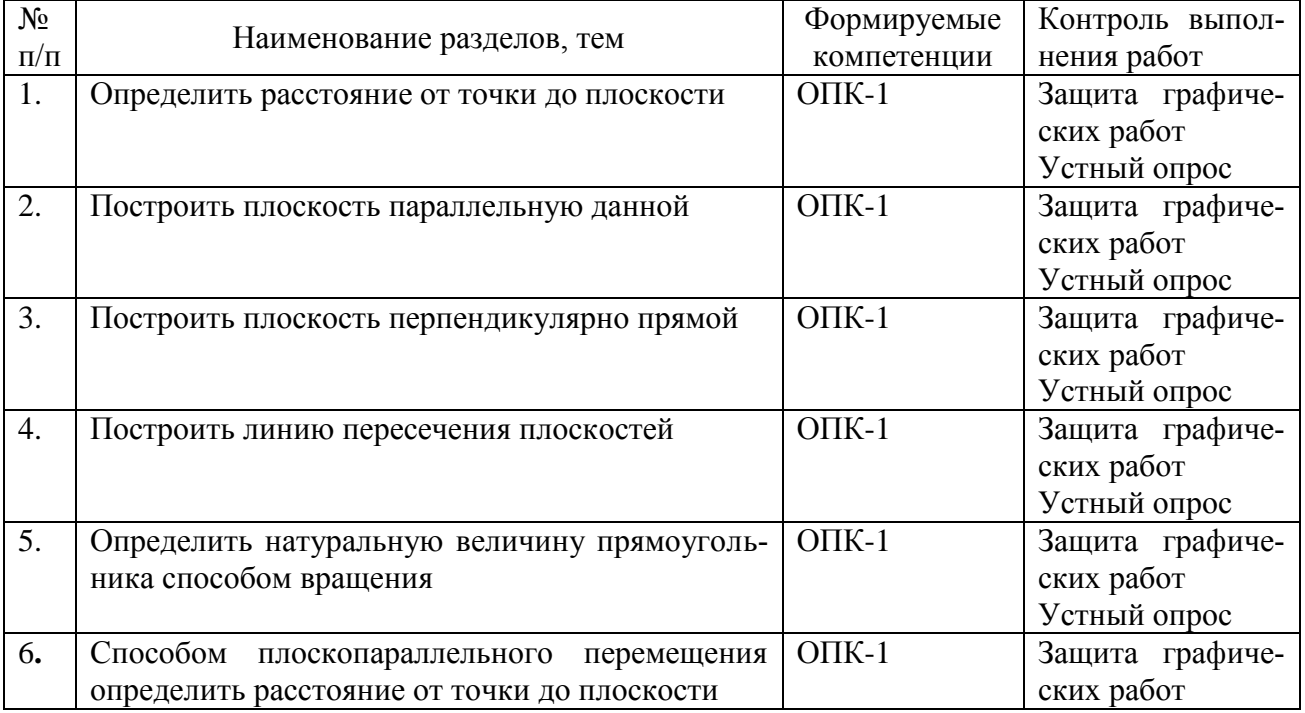

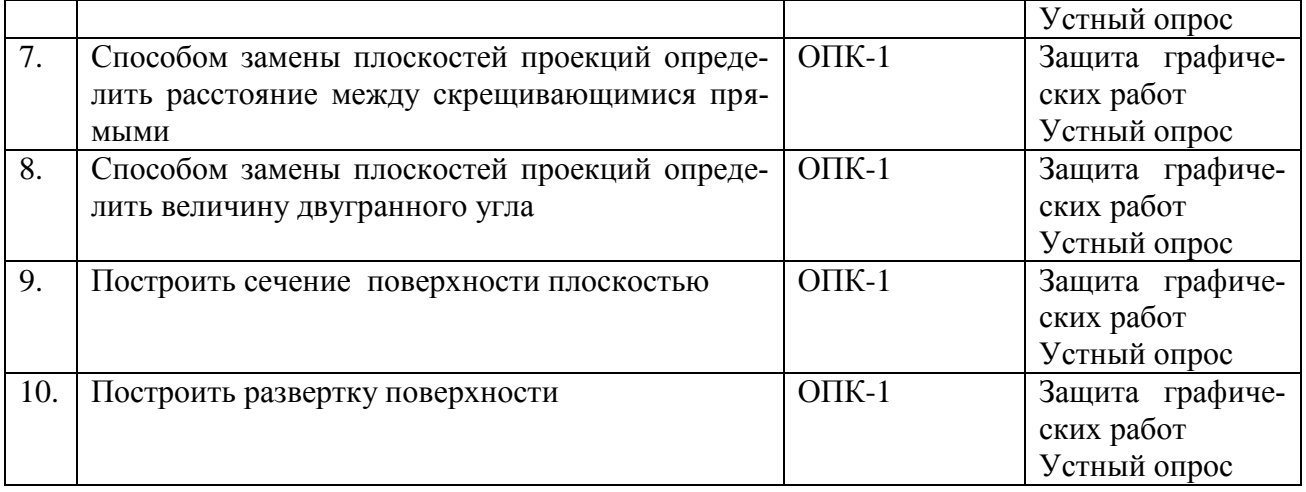

# **4. Содержание дисциплины по разделам**

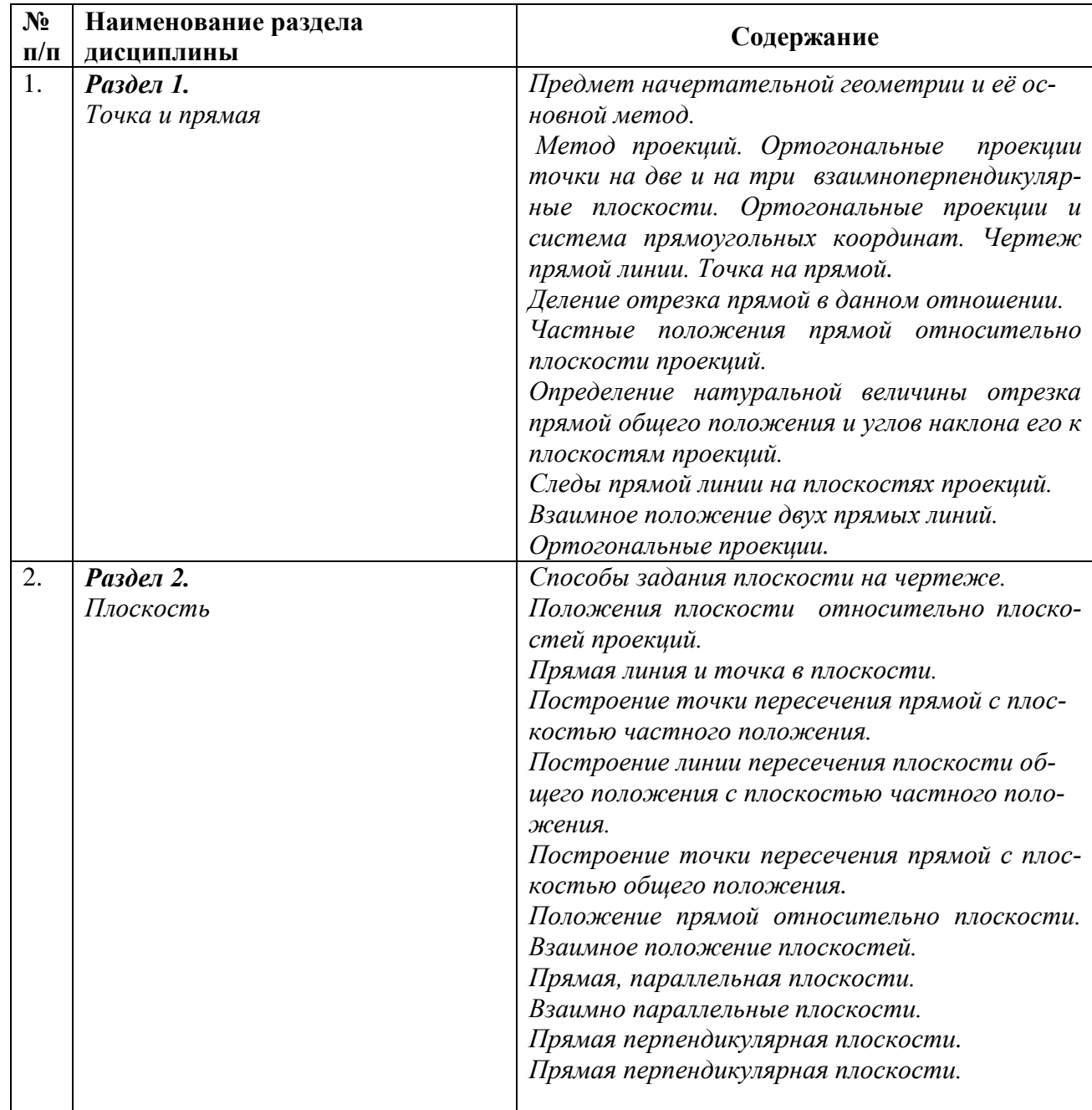

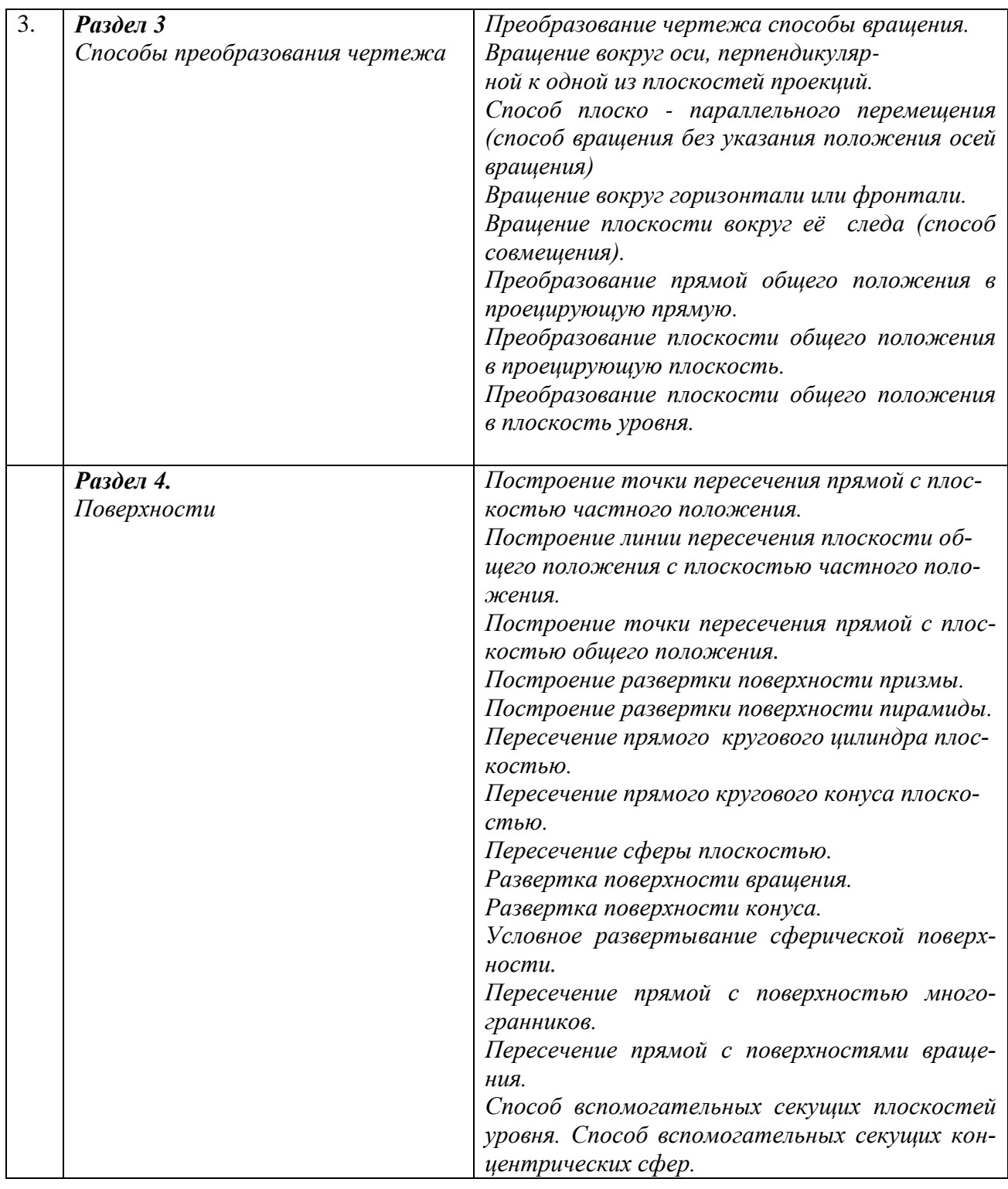

#### **5. ОБРАЗОВАТЕЛЬНЫЕ ТЕХНОЛОГИИ**

#### **5.1. Общие методические рекомендации по освоению дисциплины, образовательные технологии**

Дисциплина реализуется посредством проведения контактной работы с обучающимися (включая проведение текущего контроля успеваемости), самостоятельной работы обучающихся и промежуточной аттестации.

Контактная работа может быть аудиторной, внеаудиторной, а также проводиться в электронной информационно-образовательной среде университета (далее - ЭИОС). В случае проведения части контактной работы по дисциплине в ЭИОС (в соответствии с расписанием учебных занятий), трудоемкость контактной работа в ЭИОС эквивалентна аудиторной работе.

При проведении учебных занятий по дисциплине обеспечивается развитие у обучающихся навыков командной работы, межличностной коммуникации, принятия решений, лидерских качеств (включая проведение интерактивных лекций, групповых дискуссий, ролевых игр, тренингов, анализ ситуаций и имитационных моделей, преподавание дисциплины в форме курса, составленного на основе результатов научных исследований, проводимых университетом, в том числе с учетом региональных особенностей профессиональной деятельности выпускников и потребностей работодателей).

Главной задачей преподавателя является создание условий для превращения студента в активного участника процесса профессионального становления, что подразумевает:

- создание новых учебных и учебно-методических пособий;

- организацию продуктивного взаимодействия в ходе аудиторных занятий;

- организацию самостоятельной внеаудиторной работы студентов;

- придание всему процессу обучения поисково-творческого характера.

Преподавание дисциплины ведется с применением следующих видов образовательных технологий:

- современные методологические подходы (дистанционное обучение, интерактивное обучение, дифференцированное обучение, инновационные методы обучения);

- современные методы обучения (дискуссии, игровые методы обучения, проблемная лекция, лекция-визуализация, лекция-консультация, портфолио, тренинг, технологии контроля степени сформированности компетенций).

Для оценки знаний, умений, навыков и уровня сформированности компетенции по дисциплине применяется проведение промежуточной аттестации включающий в себя систему оценивания результатов промежуточной аттестации и критерии выставления оценок по пятибалльной системе оценок «отлично», «хорошо», «удовлетворительно», «неудовлетворительно», «зачтено», «не зачтено».

**Результат обучения считается сформированным (повышенный уровень)**, если теоретическое содержание курса освоено полностью; при устных собеседованиях студент исчерпывающе, последовательно, четко и логически стройно излагает учебный материал; свободно справляется с задачами, вопросами и другими видами заданий, требующих применения знаний, использует в ответе дополнительный материал; все предусмотренные рабочей учебной программой задания выполнены в соответствии с установленными требованиями, студент способен анализировать полученные результаты; проявляет самостоятельность при выполнении заданий.

**Результат обучения считается сформированным (пороговый уровень)**, если теоретическое содержание курса освоено полностью; при устных собеседованиях студент последовательно, четко и логически стройно излагает учебный материал; справляется с задачами, вопросами и другими видами заданий, требующих применения знаний; все предусмотренные рабочей учебной программой задания выполнены в соответствии с установленными требованиями, студент способен анализировать полученные результаты; проявляет самостоятельность при выполнении заданий.

**Результат обучения считается несформированным**, если студент при выполнении заданий не демонстрирует знаний учебного материала, допускает ошибки, неуверенно, с большими затруднениями выполняет задания, не демонстрирует необходимых умений, качество выполненных заданий не соответствует установленным требованиям.

#### **5.2 Методические указания для обучающихся по освоению дисциплины на занятиях лекционного типа**

Лекционный курс предполагает систематизированное изложение основных вопросов тематического плана. В ходе лекционных занятий раскрываются базовые вопросы в рамках каждой темы дисциплины. Обозначаются ключевые аспекты тем, а также делаются акценты на наиболее сложные и важные положения изучаемого материала*.* Материалы лекций являются опорной основой для подготовки обучающихся к практическим занятиям и выполнения заданий самостоятельной работы, а также к мероприятиям текущего контроля успеваемости и промежуточной аттестации по дисциплине.

В ходе лекционных занятий необходимо вести конспектирование учебного материала. Возможно ведение конспекта лекций в виде интеллект-карт.

#### **5.3 Методические указания для обучающихся по освоению дисциплины на лабораторных работах**

Подготовку к каждой лабораторной работе студент должен начать с ознакомления с планом занятия, который отражает содержание предложенной темы. Каждая выполненная работа с оформленным отчетом по ней подлежит защите преподавателю.

При оценивании лабораторных работ учитывается следующее:

- качество выполнения экспериментально-практической части работы и степень соответствия результатов работы заданным требованиям;

- качество оформления отчета по работе;

качество устных ответов на контрольные вопросы при защите работы.

#### **5.4 Методические указания для обучающихся по освоению дисциплины на занятиях семинарского типа**

Практические (семинарские) занятия представляют собой детализацию лекционного теоретического материала, проводятся в целях закрепления курса и охватывают все основные разделы. Основной формой проведения семинаров и практических занятий является обсуждение наиболее проблемных и сложных вопросов по отдельным темам, а также решение задач и разбор примеров и ситуаций в аудиторных условиях.

Практические (семинарские) занятия обучающихся обеспечивают:

- проверку и уточнение знаний, полученных на лекциях;

- получение умений и навыков составления докладов и сообщений, обсуждения вопросов по учебному материалу дисциплины;

- подведение итогов занятий по пятибалльной системе.

#### **5.5 Методические указания по самостоятельной работе обучающихся**

Самостоятельная работа обеспечивает подготовку обучающегося к аудиторным занятиям и мероприятиям текущего контроля и промежуточной аттестации по изучаемой дисциплине. Результаты этой подготовки проявляются в активности обучающегося на занятиях и в качестве выполненных практических заданий и других форм текущего контроля.

При выполнении заданий для самостоятельной работы рекомендуется проработка материалов лекций по каждой пройденной теме, а также изучение рекомендуемой литературы, представленной в Разделе 6.

В процессе самостоятельной работы при изучении дисциплины студенты могут использовать в специализированных аудиториях для самостоятельной работы компьютеры, обеспечивающему доступ к программному обеспечению, необходимому для изучения дисциплины, а также доступ через информационно-телекоммуникационную сеть «Интернет» к электронной информационно-образовательной среде университета (ЭИОС) и электронной библиотечной системе (ЭБС), где в электронном виде располагаются учебные и учебнометодические материалы, которые могут быть использованы для самостоятельной работы при изучении дисциплины.

Для обучающихся по заочной форме обучения самостоятельная работа является основным видом учебной деятельности.

#### **6. Оценочные средства для осуществления контроля успеваемости и порядок аттестации обучающихся.**

На промежуточную аттестацию выносится формируемая дисциплиной компетенция  $O$  $\Pi$ K-1.

Для оценки сформированности компетенции в фонде оценочных средств по приводятся контрольные задания, позволяющие выявлять уровень знаний, умений и навыков и обучающихся осваивающих программу подготовки по дисциплине «Начертательная геоЭкзаменационный билет включает три теоретических вопроса.

## ЭКЗАМЕНАЦИОННЫЙ БИЛЕТ

1. Построить проекции точки  $\alpha$ , удаленной от плоскостей проекции проекций:  $\Pi_1$  на 25 мм, на П2 на 20 мм, П<sub>3</sub> на 30 мм. Записать координаты точки А.

2. Через точку D провести прямую DE, скрещивающуюся с прямой AB и определить видимость конкурирующих точек. A(45,10,35), B(15,40,5), D(10,35,40).

3. Построить линию пересечения фронтально-проецирующей плоскости а, заданной следами с плоскостью, заданной треугольником АВС. А(55,40,20), (В(30,5,45), C(10,20,5), X $\alpha$ (60,0,0). Фронтальный след наклонен к оси X под углом 45<sup>°</sup>.

Примерный перечень вопросов к экзамену.

## Тема. Проецирование точки.

- $1.$ Методы проецирования. В чем заключается принципиальная разница между центральным (коническим) и параллельным (цилиндрическим) проецированием?
- $\overline{2}$ . Сущность метода ортогонального проецирования.
- 3. Что такое эпюр (чертеж)?
- Какие три взаимно перпендикулярные плоскости принимаются за плоскости проекции?  $\overline{4}$ . Их название и обозначение.
- 5. Что называется осью проекций? Как располагаются оси проекций, их обозначение?
- 6. Что такое проекция точки, и сколько проекций определяют положение точки в пространстве?
- 7. Как расположены проекции пространственной точки относительно оси проекций?
- Что называется координатами точки? Их название и обозначение. 8.
- Какими координатами определяются горизонтальная, фронтальная и профильная  $\mathbf{Q}$ проекции точки?
- 10. Где на эпюре лежат проекции точки, находящиеся на горизонтальной плоскости проекций, на фронтальной плоскости проекций, на одной из осей проекций?

## Тема. Проекции отрезка прямой линии.

- 1. Как построить эпюр отрезка прямой линии?
- 2. Какие положения относительно плоскостей проекций может занимать прямая в пространстве?
- 3. Как расположены на эпюре проекции прямой общего положения?
- 4. Как расположены на эпюре проекции прямых частного положения?
- 5. Как определить на эпюре истинную величину отрезка прямой общего положения и углы наклона его к плоскости проекций?
- 6. Как построить проекции точки, делящей отрезок прямой в заданном отношении?
- 7. Что называется следом прямой?
- 8. Последовательность построения проекций следов прямой линии.
- 9. Как могут быть расположены относительно друг друга две прямые в пространстве?
- $10<sub>l</sub>$ Как расположены на эпюре проекции прямых параллельных между собой, скрещивающихся между собой?
- 11. Какие точки называются конкурирующими?
- 12. Как на эпюре определяется видимость конкурирующих точек?
- 13. каком случае прямой угол проецируется на плоскость проекций без B искажения?

## Тема. Плоскость.

- $1<sup>1</sup>$ Как задается плоскость на чертеже?
- 2. Что такое след плоскости на плоскости проекций?
- Где располагается фронтальная проекция горизонтального следа и горизонтальная 3. проекция фронтального следа плоскости?

4. Как располагаются относительно плоскостей проекций  $\pi_l$ ,  $\pi_2 \pi_3$  плоскость общего положения, и проецирующие плоскости?

5. Что такое фронтально-проецирующая плоскость, горизонтально- проецирующая, профильно-проецирующая?

6. Как называются п лоскости, параллельные плоскостям проекций  $\pi_1, \pi_2, \pi_3$ ?

7. Что представляет собой горизонтальная проекция горизонтально - проецирующей плоскости и фронтальной плоскости?

8. Чему равен угол между фронтальным следом фронтально-проецирующей плоскости и осью проекций X?

9. Где располагается горизонтальная проекция любой фигуры, принадлежащей горизонтально - проецирующей или фронтальной плоскости?

10. Как построить на чертеже точку, принадлежащую данной плоскости?

11. Как определяется на чертеже, принадлежит ли прямая данной плоскости?

12. Что такое фронталь, горизонталь, линии ската, и как располагаются их проекции на чертеже?

13. Какой параметр плоскости по отношению к плоскостям проекций определяют с помощью линии наибольшего наклона?

#### **Тема. Пересечение прямой линии с плоскостью и двух плоскостей между собой.**

1. Как строится точка пересечения прямой линии с плоскостью, перпендикулярной к одной или двум плоскостям проекций?

2. Как строится линия пересечения двух плоскостей, из которых хотя бы одна перпендикулярна к пл. **π1,** или к пл. **π2**?

3. Какие действия и в какой последовательности надо выполнить для построения точки пересечения прямой с плоскостью общего положения?

- 4. Как определить на чертеже видимость прямой, пересекающей плоскую фигуру?
- 5. В чем заключается общий способ построения линии пересечения двух плоскостей?

6. По каким линиям пересекается плоскость общего положения с горизонтальной и фронтальной плоскостью?

#### **Тема. Взаимное положение прямой линии и плоскости и двух плоскостей.**

1. На чем основано построение прямой линии, которая должна быть параллельна некоторой плоскости?

2. Как провести плоскость через прямую параллельно заданной плоскости?

3. Чем определяется параллельность двух плоскостей?

4. Как провести через точку плоскость, параллельную заданной плоскости?

 5. Как проверить на чертеже, параллельны ли между собой заданные плоскости?

 6. Как располагаются проекции перпендикуляра к плоскости относительно проекций горизонтали и фронтали этой плоскости?

 7. Как провести плоскость, перпендикулярную к данной прямой (через точку на прямой, и через точку вне прямой)?

Как построить взаимно перпендикулярные плоскости?

 9. В каких случаях взаимная перпендикулярность одной пары одноименных следов плоскостей соответствует взаимной перпендикулярности самих плоскостей?

#### **Тема. Преобразование проекций способом вращения.**

1. В чем заключается способ вращения?

2. Как классифицируются способы вращения в зависимости от расположения осей вращения относительно плоскостей проекций?

3.Что такое плоскость вращения точки и как она располагается по отношению к оси вра-

щения?

4.Что такое центр вращения точки при повороте еѐ вокруг некоторой оси?

5.Что такое радиус вращения точки?

 6.Как перемещаются проекции точки при вращении еѐ вокруг оси перпендикулярной к плоскости проекций?

7.Сущность способа вращения вокруг горизонтали или фронтали?

8.В чем заключается сущность способа плоскопараллельного перемещения.

9.Как располагают относительно оси горизонтальную проекцию

горизонтали плоскости при преобразовании еѐ во фронтально -

проецирующую плоскость?

10. Как располагают относительно оси проекций фронтальную проекцию фронтали плоскости при преобразовании еѐ в горизонтально - проецирующую плоскость?

11. В какой последовательности выполняют графические построения

 при решении задачи по определению истинных размеров плоской фигуры способом плоскопараллельного перемещения?

 12. Тот же вопрос, но для способа вращения вокруг прямых параллельных плоскости проекций (вокруг горизонтали или фронтали).

## **Тема. Преобразование проекций способом замены плоскостей проекций.**

- 1. В чем состоит принцип преобразования чертежа способом замены плоскостей проекций?
- 2. Как надо располагать дополнительную плоскость проекций, чтобы определить натуральную величину отрезка прямой общего положения и углы наклона его к плоскостям проекций?
- 3. Какую замену плоскостей проекций надо произвести, чтобы прямая общего положения в новой системе проецировалась в точку?
- 4. Как надо располагать дополнительную плоскость проекций, чтобы плоскость общего положения преобразовать в проецирующую плоскость?
- 5. Какие графические построения надо выполнить, при решении задачи по определению углов наклона плоскости к плоскостям проекций способом замены плоскостей проекций?
- 6. Сколько замен плоскостей проекций, и в какой последовательности необходимо выполнить при решении задачи по определению натуральной величины плоской фигуры, представляющей собой плоскость общего положения.
- 7. Как надо располагать дополнительную плоскость проекций относительно следов плоскости, заданной следами, чтобы в новой системе плоскостей проекций она стала проецирующей?

## **Тема. Пересечение призм и пирамид плоскостью и прямой линией.**

- 1. Как построить фигуру, получаемую при пересечении призмы или пирамиды плоскостью?
- 2. Как построить точки пересечения (точки входа и выхода) призмы или пирамиды плоскостью?

## **7 Учебно-методическое и информационное обеспечение дисциплины**

7.1. Список источников и литературы

## а**)основная литература:**

1.Серга, Г. В. Начертательная геометрия : учебник / Г. В. Серга, И. И. Табачук, Н. Н. Кузнецова. — 3-е изд., испр. и доп. — Санкт-Петербург : Лань, 2018. — 444 с. — ISBN 978-5-8114-2781-9. — Текст : электронный // Лань : электронно-библиотечная система. — URL: https://e.lanbook.com/book/101848 (дата обращения: 27.10.2020). — Режим доступа: для авториз. пользователей.Кобылянский, М. Т. Начертательная геометрия : учебное пособие /

2. Дергач, В. В. Начертательная геометрия : учебник / В. В. Дергач, И. Г. Борисенко,

А. К. Толстихин. — 7-е изд. — Красноярск : СФУ, 2014. — 260 с. — ISBN 978-5-7638- 2982-2. — Текст : электронный // Лань : электронно-библиотечная система. — URL: https://e.lanbook.com/book/64574 (дата обращения: 27.10.2020). — Режим доступа: для авториз. пользователей.

3.Супрун, Л. И. Начертательная геометрия : учебник / Л. И. Супрун, Е. Г. Супрун. — Красноярск : СФУ, 2018. — 244 с. — ISBN 978-5-7638-3802-2. — Текст : электронный // Лань : электронно-библиотечная система. — URL: https://e.lanbook.com/book/117769 (дата обращения: 27.10.2020). — Режим доступа: для авториз. пользователей.

#### **б)дополнительная литература:**

1.Богданова, Т. В. Начертательная геометрия : учебное пособие / Т. В. Богданова. — Кемерово : КузГТУ имени Т.Ф. Горбачева, 2015. — 46 с. — Текст : электронный // Лань : электронно-библиотечная система. — URL: https://e.lanbook.com/book/69400 (дата обращения: 27.10.2020). — Режим доступа: для авториз. пользователей.

2.Начертательная геометрия : учебно-методическое пособие. — Вологда : ВГМХА им. Н.В. Верещагина, 2015. — 55 с. — Текст : электронный // Лань : электроннобиблиотечная система. — URL: https://e.lanbook.com/book/130863 (дата обращения: 27.10.2020). — Режим доступа: для авториз. пользователей.

3.М. Т. Кобылянский, Т. В. Богданова. — Кемерово : КузГТУ имени Т.Ф. Горбачева, 2018. — 115 с. — ISBN 978-5-906969-71-2. — Текст : электронный // Лань : электроннобиблиотечная система. — URL: https://e.lanbook.com/book/115125 (дата обращения: 27.10.2020). — Режим доступа: для авториз. пользователей.

4.Емельянов, П. А. Начертательная геометрия и инженерная графика. Раздел «Начертательная геометрия» : методические указания / П. А. Емельянов. — Пенза : ПГАУ, 2018. — 40 с. — Текст : электронный // Лань : электронно-библиотечная система. — URL: https://e.lanbook.com/book/131208 (дата обращения: 27.10.2020). — Режим доступа: для авториз. пользователей.

5.Емельянов, П. А. Начертательная геометрия и инженерная графика. Раздел «Начертательная геометрия» : учебное пособие / П. А. Емельянов. — Пенза : ПГАУ, 2017. — 46 с. — Текст : электронный // Лань : электронно-библиотечная система. — URL: https://e.lanbook.com/book/131223 (дата обращения: 27.10.2020). — Режим доступа: для авториз. пользователей.

6.Грачева, С. В. Увлекательная начертательная геометрия : учебное пособие / С. В. Грачева, И. А. Живоглядова. — Тольятти : ТГУ, 2015. — 260 с. — ISBN 978-5-8259- 0939-4. — Текст : электронный // Лань : электронно-библиотечная система. — URL: https://e.lanbook.com/book/139785 (дата обращения: 27.10.2020). — Режим доступа: для авториз. пользователей.

7.Леонова, О. Н. Начертательная геометрия. Сборник задач по начертательной геометрии и примеры их решения : учебное пособие / О. Н. Леонова, Е. В. Ефимова. — Санкт-Петербург : СПбГЛТУ, 2014. — 38 с. — ISBN 978-5-9239-0716-6. — Текст : электронный // Лань : электронно-библиотечная система. — URL: https://e.lanbook.com/book/60856 (дата обращения: 27.10.2020). — Режим доступа: для авториз. пользователей.

8.Туркина, Л. В. Начертательная геометрия : учебно-методическое пособие / Л. В. Туркина. — Екатеринбург : , 2017. — 76 с. — Текст : электронный // Лань : электроннобиблиотечная система. — URL: https://e.lanbook.com/book/121361 (дата обращения: 27.10.2020). — Режим доступа: для авториз. пользователей. Интернет ресурсы

1.Система автоматизации библиотек ИРБИС64; ООО «ЭйВиДи –систем» [http://support.open4u.ru;](http://support.open4u.ru/) Договор № А-4488 от 25/02/2016; Договор № А-4490 от 25/02/2016Электронная библиотечная система (ЭБС) издательства «ИНФРА-М»(http://znanium.com), договор №1157 от 18.02.2015г.

2. Национальная электронная библиотека (НЭБ) [http://нэб.рф/viewers;](http://нэб.рф/viewers) Договор № 101/НЭБ/1712 от 03.10.2016

3. ЭБС ООО «ЗНАНИУМ» [http://znanium.com](http://znanium.com/) ; Договор №3112 эбс от 07.05.2018г.

4. ЭБС издательства «Лань»; [www.e.lanbook.ru](http://www.e.lanbook.ru/) Договор № 28-800/18 от 28.12.2018

5. Автоматизированная справочная система «Сельхозтехника» [www.agrobase.ru;](http://www.agrobase.ru/) Договор № 048 от 29.01.2019

6. Электронные информационные ресурсы ГНУ ЦНСХБ [http://cnshb.ru;](http://cnshb.ru/) Договор №93-УТ/2018 от 30.01.2018

7. ЭБС ООО «КноРус медиа» [www.book.ru](http://www.book.ru/) Договор № 18492094 от 21.06.2018

8. ЭБС ООО «КноРус медиа» [www.book.ru](http://www.book.ru/) Договор № 18498169 от 09.09.2019г.

9. ЭБС ООО «ЗНАНИУМ» [http://znanium.com](http://znanium.com/) ; Договор №3949 эбс от 16.09.2019г.

10. «Сетевая электронная библиотека аграрных вузов». [www.e.lanbook.ru;](http://www.e.lanbook.ru/) Договор № СЭБ НВ-169 от 23.12.2019.

#### **8.Перечень информационных технологий, используемых при осуществлении образовательного процесса по дисциплине, включая перечень программного обеспечения и информационных справочных систем.**

Перечень программного обеспечения и информационных справочных систем:

- 1. MicrosoftWindows 7
- 2. MicrosoftOfficeStandard 2007
- 3. MicrosoftOfficeVisio 2010
- 4. Информационная система «Единое окно доступа к образовательным ресурсам», доступ с любого ПК, имеющего доступ к Internet (http://window.edu.ru).
- 5. Пакет программ для создания тестов, проведения тестирования и обработки его результатов «SunRavTestOfficePro 5»
- 6. ABBYY FineReader 9.
- 7. Векторный графический редактор CorelDrawX4
- 8. Растровый графический редактор AdobePhotoshopCS4 Для инженерных специальностей:
- 1. База данных Федерального государственного бюджетного учреждения науки Всероссийский институт научной и технической информации Российской академии наук(ВИНИТИ РАН) (http://www2.viniti.ru), договор №43 от 22.09.2015 г.
- 2. Доступ к электронным информационным ресурсам ГНУ ЦНСХБ (http://www.cnshb.ru), договор № 23-УТ/2015 от 18.05.2015 г.
- 3. Автоматизированная справочная система «Сельхозтехника» (http://www.agrobase.ru) договор №840 от 09.09.2015 г.
- 4. Электронные плакаты "Машиностроение"
- 5. Электронные плакаты "Начертательная геометрия"
- 6. Электронные плакаты "Детали машин"
- 7. Система автоматизированного проектирования AutoDeskAutoCad 2012 EducationProduct-Standalone
- 8. Пакет для анализа многомерных данныхMatlabSimulinkAcademic
- 9. Система автоматизированного проектирования Компaс-3D V13.

#### 9. **Организация образовательного процесса для инвалидов и лиц с ограниченными возможностями здоровья**

 Обучение по дисциплине лиц, относящихся к категории инвалидов и лиц с ограниченными возможностями здоровья осуществляется с учетом особенностей психофизического развития, индивидуальных возможностей и состояния здоровья таких обучающихся.

 В случае возникновения необходимости обучения лиц с ограниченными возможностями здоровья в Горском ГАУ предусматривается создание специальных условий, включающих в себя использование специальных образовательных программ, методов

воспитания, дидактических материалов, специальных технических средств обучения коллективного и индивидуального пользования, предоставление услуг ассистента (помощника), оказывающего обучающимся необходимую те6хническую помощь, проведение групповых и индивидуальных коррекционных занятий, обеспечение доступа в здания университета и другие условия, без которых невозможно или затруднено освоение образовательных программ обучающимися с ограниченными возможностями здоровья. При получении высшего образования обучающимся с ограниченными возможностями здоровья предоставляются бесплатно учебная литература, а также услуги сурдопереводчиков и тифлосурдопереводчиков.

 С учетом особых потребностей, обучающимся с ограниченными возможностями здоровья обеспечивается предоставление учебных, лекционных материалов в электронном виде.

#### 10. **Методические указания для обучающихся по освоению дисциплины**

1.Начертательная геометрия: Методическое пособие /Л.П. Сужаев, А.М. Агузаров – Владикавказ: издательство ФГБОУ ВО «Горский ГАУ» 2009 -67 стр.

2. Начертательная геометрия: Методические указания и задания к выполнению графических работ /Л.П. Сужаев, А.М. Агузаров – Владикавказ: издательство ФГБОУ ВО «Горский ГАУ» 2009 -22 стр.

#### **11. Описание материально-технической базы, необходимой для осуществления образовательного процесса по дисциплине**

Материально-техническое обеспечение дисциплины «Начертательная геометрия».

Учебная лаборатория № 4.3.10 (63 м<sup>2</sup>) на 36 посадочных мест для проведения лекций, лабораторных и практических занятий. Оснащение: мультимедийное оборудование, ноутбук, электронные плакаты, макеты, чертежный инструмент, чертежные станки.

#### АННОТАЦИЯ ДИСЦИПЛИНЫ

Дисциплина «Начертательная геометрия» реализуется на Энергетическом факультете кафедрой Графики и механики

Цель изучения дисциплины - развитие пространственного конструктивногеометрического мышления и способностей к анализу и синтезу пространственных форм, практически реализуемых в виде чертежей конкретных пространственных объектов. Знания, навыки и уменбия приобретенные в процессе изучения начертательной геометрии, необходимы студентам при изучении черчения, деталей машин, специальных дисциплин, выполнении курсовых и дипломных проектов, а также в последующей инженерной деятельности.

Задачи изучения дисциплины - ознакомление студента с различными методами проецирования предмета на плоскость для получения какого-либо изображения; развитие пространственного представления об объемных формах технических объектов и их составляющих частей по изображению этих объектов на плоскостях; формирование и закрепление в сознании обучаемого системы правил для решения графическими методами технических задач проектирования; выработка у студента предварительных навыков составления чертежей технических объектов и умения чтения чертежей.

Дисциплина «Начертательная геометрия» направлена на формирование следующих компетенний:

ОПК-1 - способен решать типовые задачи профессиональной деятельности на основе знаний основных законов математических, естественно-научных и общепрофессиональных дисциплин с применением информационно- коммуникационных технологий

В результате освоения дисциплины (модуля) обучающийся должен:

Знать: основные законы математических, естественнонаучных и общепрофессиональных лиспиплин

Уметь: использовать основные законы естественнонаучных дисциплин для решения стандартных задач в области агроинженерии

Владеть: навыками решения типовых задач агроинженерной деятельности на основе знаний основных законов математических, естественнонаучных и общепрофессиональных дисциплины

По дисциплине «Начертательная геометрия» предусмотрена промежуточная аттестация в форме экзамена.

Общая трудоемкость освоения дисциплины «Начертательная геометрия» составляет 4 зачетные единицы (144 часа).

*Приложение 2*

УТВЕРЖДЕНО Протокол заседания кафедры  $N_2$  or

# **ЛИСТ ИЗМЕНЕНИЙ**

в рабочей программе *(модуле)* дисциплины\_\_\_\_\_\_\_\_\_\_\_\_\_\_\_\_\_\_\_\_\_\_\_\_\_

 *(название дисциплины)*

по направлению подготовки *(специальности)*\_\_\_\_\_\_\_\_\_\_\_\_\_\_\_\_\_\_\_\_\_\_\_\_\_\_\_\_\_\_\_\_\_\_

на 20\_\_/20\_\_ учебный год

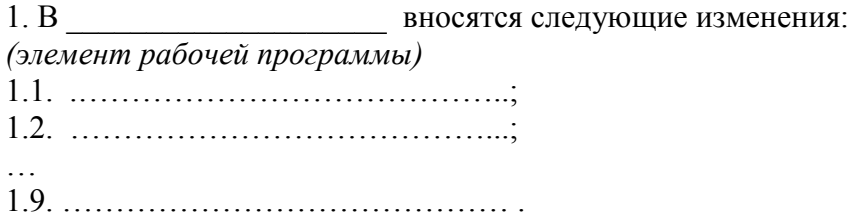

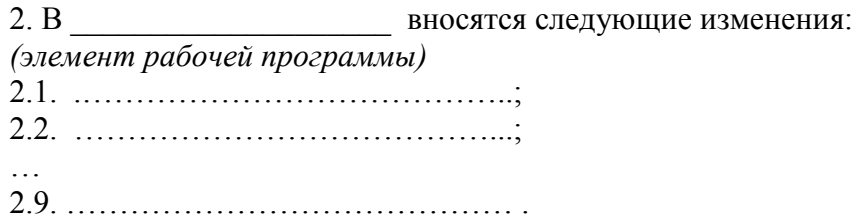

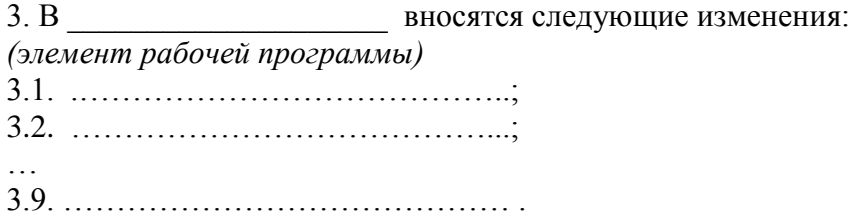

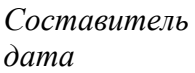

*Составитель подпись расшифровка подписи*